## **Inhaltsverzeichnis**

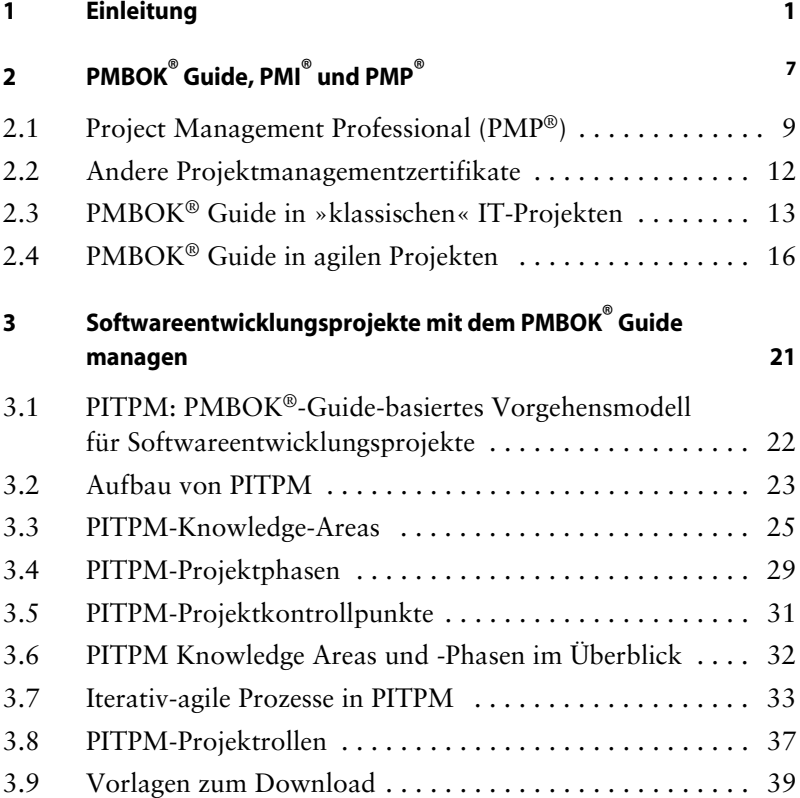

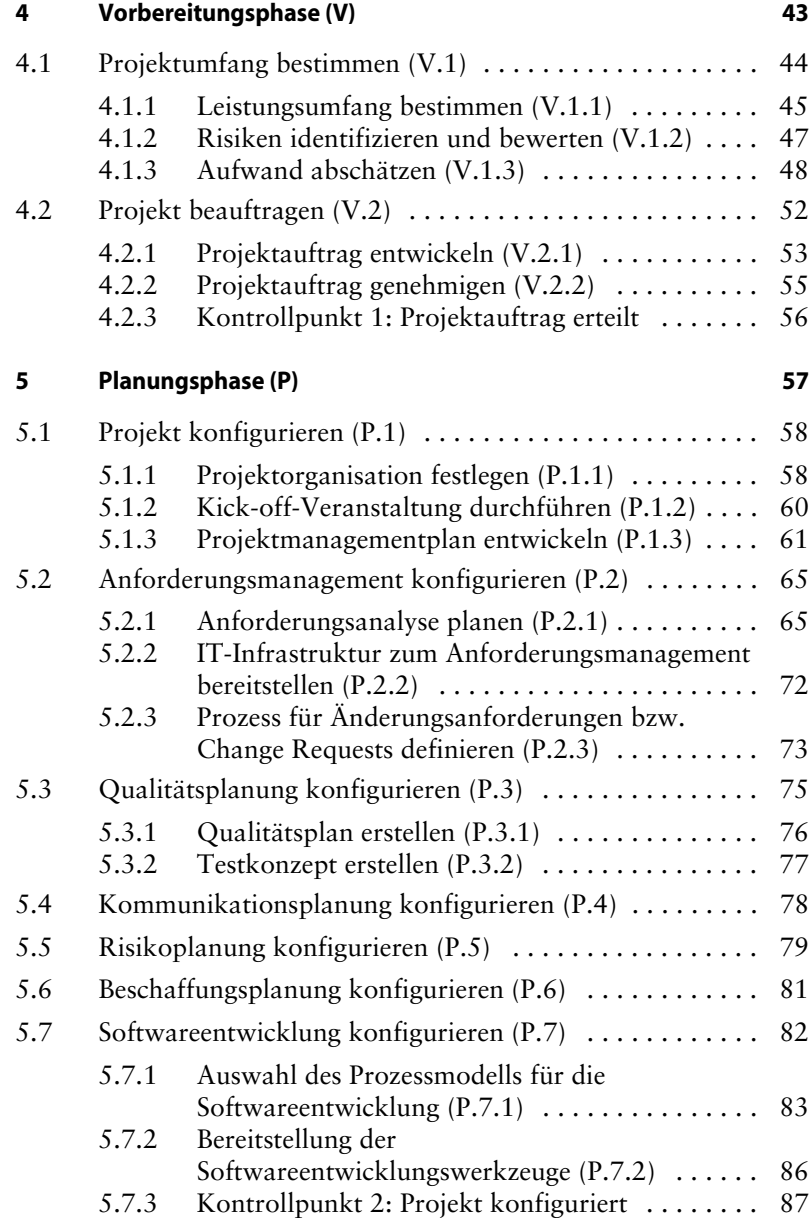

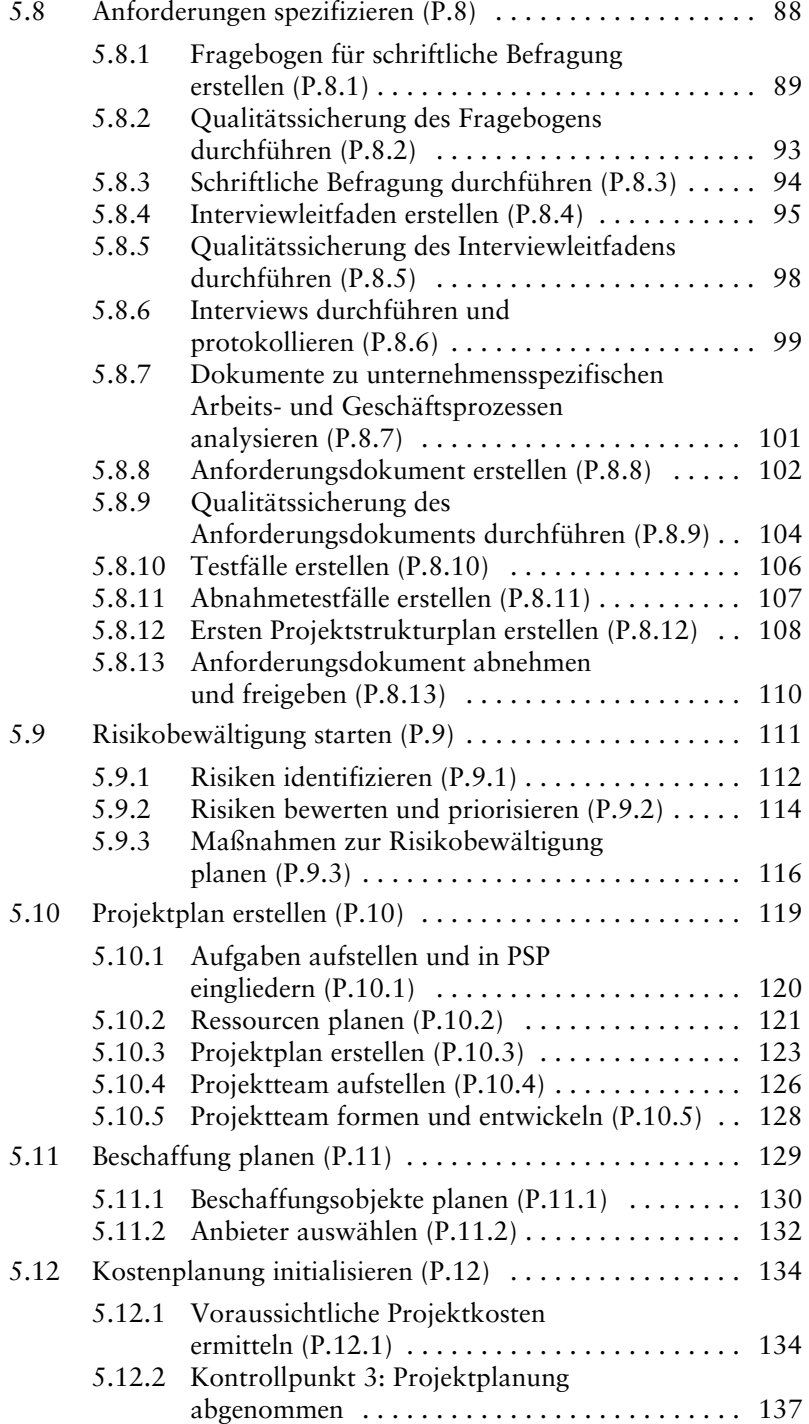

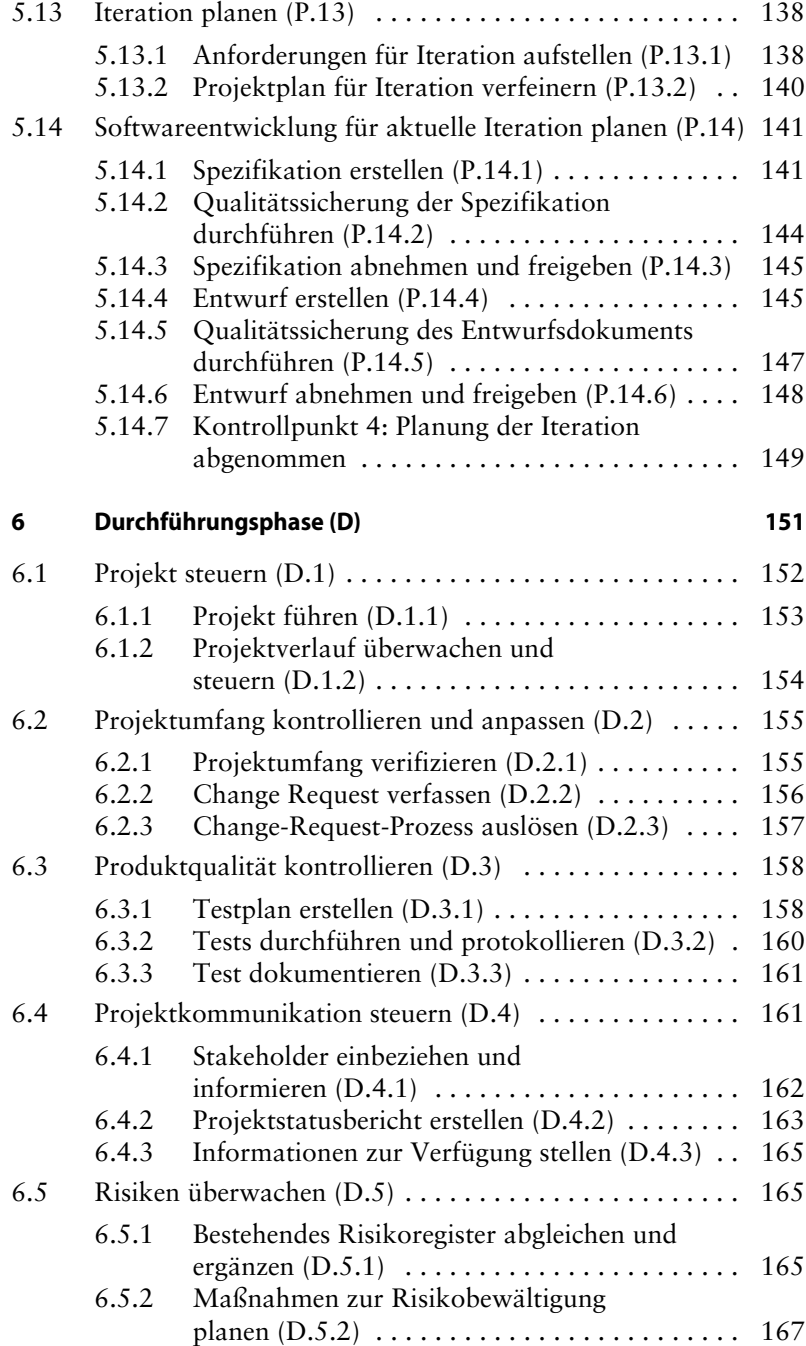

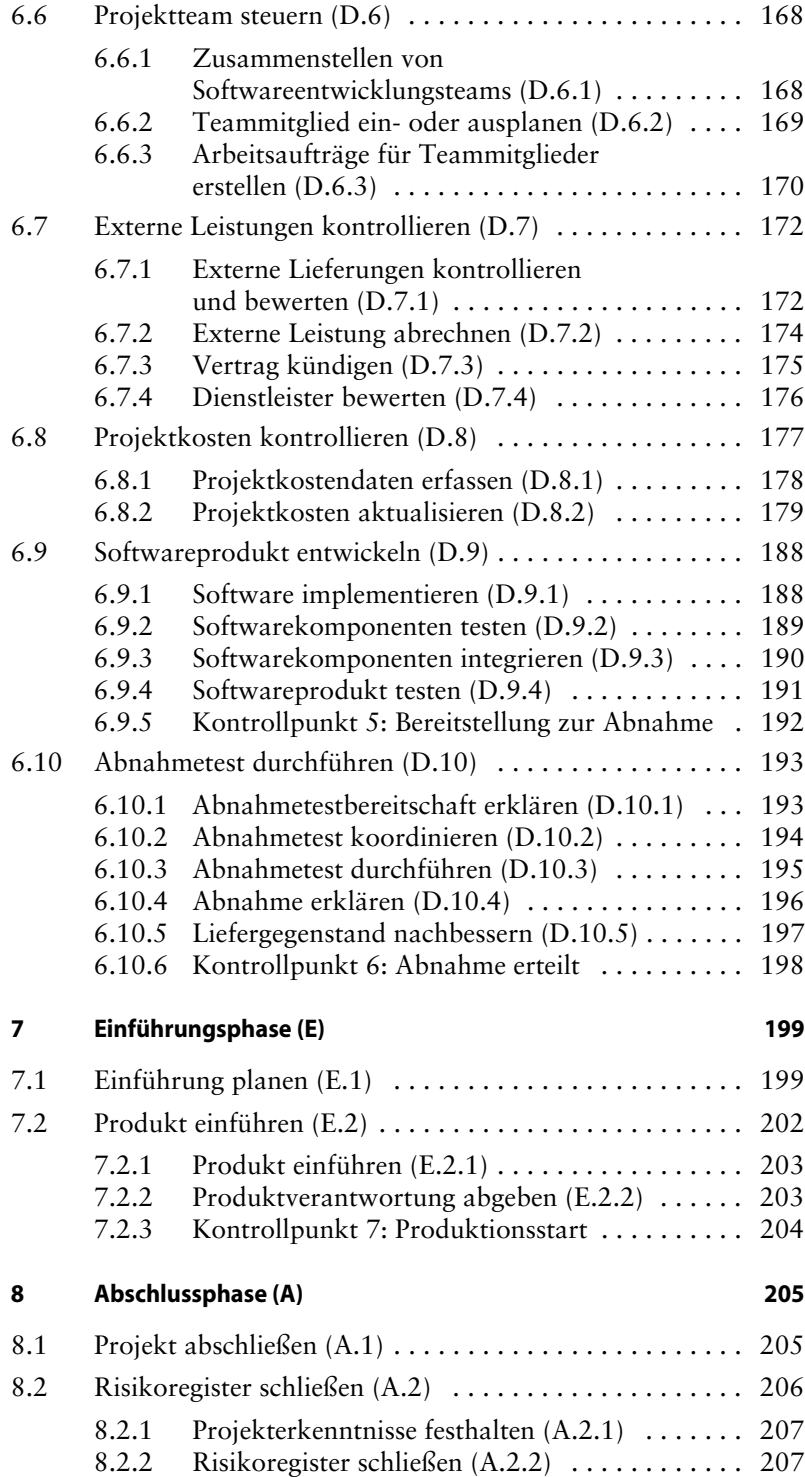

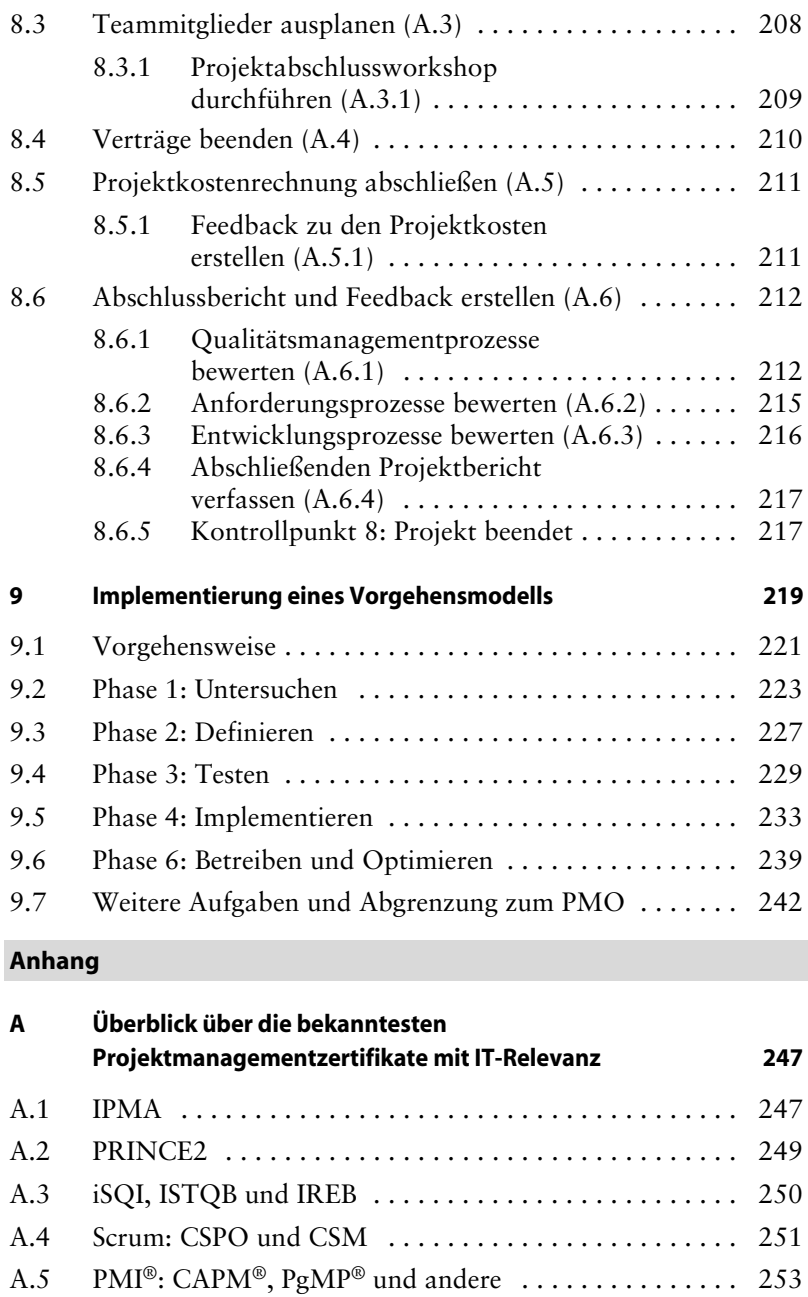

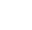

A.6 Andere Zertifikate . . . . . . . . . . . . . . . . . . . . . . . . . . . . . 254

**B Glossar 255**

**Literaturverzeichnis 259**

**Index 263**